# **Operação: Natal**

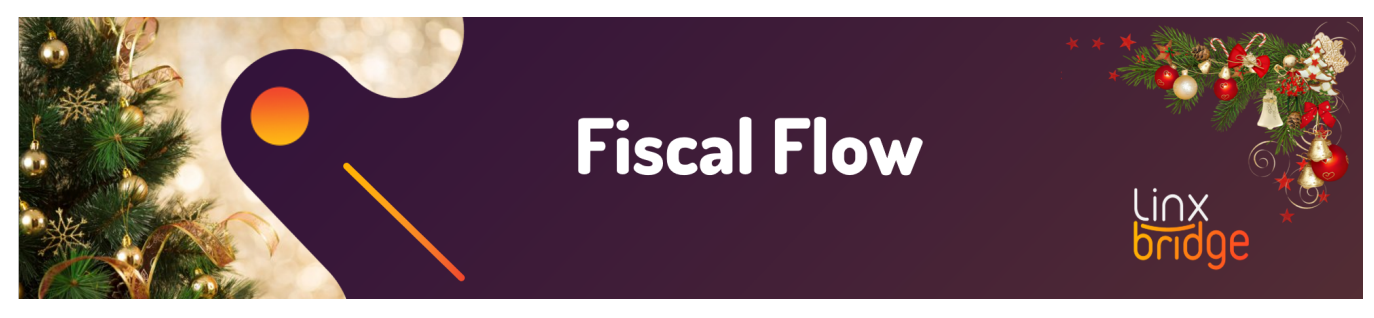

## Introdução

## **Natal**

O Fiscal Flow integra os sistemas Linx com a SEFAZ e se responsabiliza pelo envio, validação, autorização, consolidação, impressão da DANFE e armazenamento digital das notas fiscais.

Pensando em uma eficiência maior nestes serviços, a equipe do Fiscal Flow vem buscando melhorias e agora nossa solução é 100% alocada na nuvem.

Contamos com esta tecnologia para que todas as necessidades sejam elas de processamento e armazenamento, lógica de negócios, banco de dados, comunicações, consulta ou análise, tenham a garantia de performance de serviços. Isto quer dizer que a plataforma está preparada para aumentar sua capacidade de processamento de forma automática em casos de aumento drástico do volume de transações, ganhando em escalabilidade.

A arquitetura também dispõe de Alta Disponibilidade e Disaster Recovery para fins de aumento de capacidade e imprevisibilidades com a plataforma.

## **O que é esperado neste período?**

Neste período ocorre um aumento nas transações e é comum que ocorram emissões em contingência.

Assim sendo, o serviço poderá ser ativado diretamente no PDV, Portal do Fiscal Flow ou quando ocorre circuit breaker.

Após ser ativado, as emissões serão realizadas em modo de contingência. Para o cliente final, o processo será transparente visto que a venda será efetivada.

Para o PDV, será necessário aguardar o processamento da fila deste servico, sendo necessário somente realizar uma consulta da nota para que o status fique ajustado assim que o processo seja finalizado.

### Ações em Infraestrutura

- Equipes de Suporte e Infraestrutura disponíveis 24x7;
- Realizados upgrade preventivos nos principais servicos que atendem as emissões fiscais;
- Revisão de processos envolvendo upgrades de infraestrutura;
- Revisão de processos para atuação de problemas, principalmente em decorrência de falhas na SEFAZ

### Perguntas Frequentes - FAQ

#### **Notas emitidas em contingência. O que fazer?**

Em situações onde há o aumento drástico do volume de transações, como em eventos tipo o Natal, pode ocorrer da SEFAZ ficar indisponível e isso acarreta nos ambientes acatarem a contingência (emissões offline), de modo a gerar filas de envio e recebimento de notas, levando um tempo acima do normal para autorizações e/ou cancelamentos.

Nestes casos, é necessário aguardar a normalização do webservice ou, até mesmo, o consumo da fila de contingência.

#### **O que é e como funciona o Circuit Breaker?**

O [Circuit Breaker](https://share.linx.com.br/pages/viewpage.action?pageId=247047215) é uma feature do MS Azure utilizada para quando se há falhas na entrega de mensagens, ativando a contingência, sendo uma alternativa compliance com a SEFAZ. Em qualquer parte do processo, quando algum problema operacional atinge um percentual expressivo, as transações continuam ocorrendo offline. O Ambiente fica operando neste fluxo por 25 minutos, dando o devido tempo para que a SEFAZ também se reestabeleça, após esse período, tenta voltar ao modo online e em caso de sucesso, segue desta forma. Caso o webservice da SEFAZ permaneça inoperante, o ambiente continua em emissões offline por mais 25 minutos, realizando tentativas de retorno para o online enquanto durar o evento de indisponibilidade. A entrada e saída deste status é totalmente automatizada.

#### **Como posso consultar o status da SEFAZ?**

Para consultar o status de disponibilidade da SEFAZ, veja os links abaixo:

NFC-e: <http://www.nfce.se.gov.br/portal/painelMonitor.jsp>

NFe: <http://www.nfe.fazenda.gov.br/portal/disponibilidade.aspx?versao=0.00&tipoConteudo=Skeuqr8PQBY=>

#### **A nota recebeu o retorno M0020. O que fazer?**

Este retorno indica que o Fiscal Flow tentou enviar a nota para a SEFAZ, mas não conseguiu obter retorno, devido a problemas no webservice de autorização. Nesta situação, a nota pode ou não ter chegado na SEFAZ e sido processada, por isso o Fiscal Flow devolve esse status para que ela seja incluída no processo incompleto e posteriormente inutilizada (se não chegou na SEFAZ) ou cancelada por substituição (caso tenha sido recepcionada pela SEFAZ) e as próximas são emitidas em contingência até que a comunicação com a SEFAZ seja restabelecida.

O processo correto é aguardar até que esteja em um dos status finais.

Para consultar mais retornos do Fiscal Flow, veja o link abaixo:

[Retornos do Fiscal Flow](https://share.linx.com.br/pages/viewpage.action?pageId=119654337)

#### **A nota recebeu o retorno M0034. O que fazer?**

Este retorno significa que a nota foi emitida em contingência e está na fila para ser enviada ou está aguardando o retorno de contingência da SEFAZ.

Quando este processo for finalizado, em uma consulta receberá o status de autorizada.

Para consultar mais retornos do Fiscal Flow, veja o link abaixo:

#### [Retornos do Fiscal Flow](https://share.linx.com.br/pages/viewpage.action?pageId=119654337)

**Posso inutilizar notas emitidas em contingência que rejeitaram?**

Não.

De acordo com o inciso II do parágrafo 2º da cláusula décima primeira do [Ajuste SINIEF 19/2016](https://www.confaz.fazenda.gov.br/legislacao/ajustes/2016/AJ_019_16) é proibida a inutilização de NFCe emitida em contingência.

Notas emitidas em contingência devem ser corrigidas para posteriormente serem autorizadas. Caso seja necessário realizar o cancelamento, será necessário realizar a autorização.

#### **Qual o prazo para o cancelamento de uma nota?**

Para NFC-e, o cancelamento por desistência, o prazo é de 30min. Já para que seja feito o cancelamento por substituição, o prazo são de 168 horas (7 dias).

#### [NFC-e - Prazos para Cancelamento](https://share.linx.com.br/pages/viewpage.action?pageId=115270257)

Para NFe o prazo de cancelamento é de 24 horas.

Caso os prazos já tenham expirados, a alternativa é realizar o cancelamento extemporâneo (trâmite Cliente-SEFAZ) ou realizar uma nota de devolução.

**A nota está com status "Aguardando Lote"ou "Aguardando Processamento". O que fazer?**

Neste caso, se este status permanecer por mais de 10 minutos, contate a equipe Fiscal Flow.

#### **O que é um status intermediário de uma nota?**

Ao consultar uma nota e ela estiver em um dos status abaixo, basta aguardar sua resolução, pois eles são intermediários, ou seja, a nota está em transição entre o status incial e o final:

- Enviando para contingência
- Aguardando retorno da contingência
- Processo incompleto
- Cancelamento agendado
- Inutilização agendada

#### **O que é um status final de uma nota?**

Uma nota ao se encontrar em um status final, nada mais se pode fazer a respeito, ou seja, não é possível sua reversão:

Os status finais de uma nota são:

- Cancelada
- Inutilizada
- Denegada

#### **Como contato a equipe Fiscal Flow?**

A equipe Fiscal Flow atuará em regime de plantão durante todo o período pré e durante o Natal e pode ser contatada conforme link abaixo:

[Estrutura e contato](https://share.linx.com.br/display/LBRDG/Estrutura+e+contato)

**Como faço a abertura de uma Issue para a equipe Fiscal Flow?**

A abertura de issues para a equipe Fiscal Flow deve ser feita conforme link abaixo:

[Abertura de chamados para o Fiscal Flow](https://share.linx.com.br/display/LBRDG/Abertura+de+chamados+para+o+Fiscal+Flow)